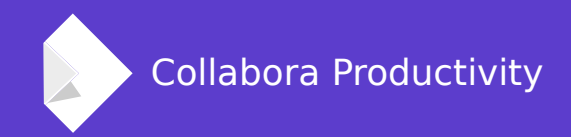

# **Editing ReqIF-XHTML fragments with Writer**

By Miklos Vajna **Software Engineer at Collabora Productivity**

2018-09-28

# **About Miklos**

### **From Hungary**

• More details: <https://vmiklos.hu/>

### **Google Summer of Code 2010 / 2011**

• Rewrite of the Writer RTF import/export

### **Then a full-time LibreOffice developer for SUSE**

#### **Now a contractor at Collabora**

# **Editing ReqIF-XHTML fragments with Writer**

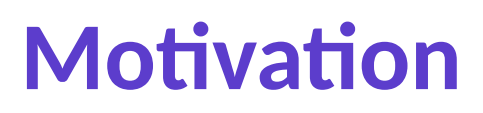

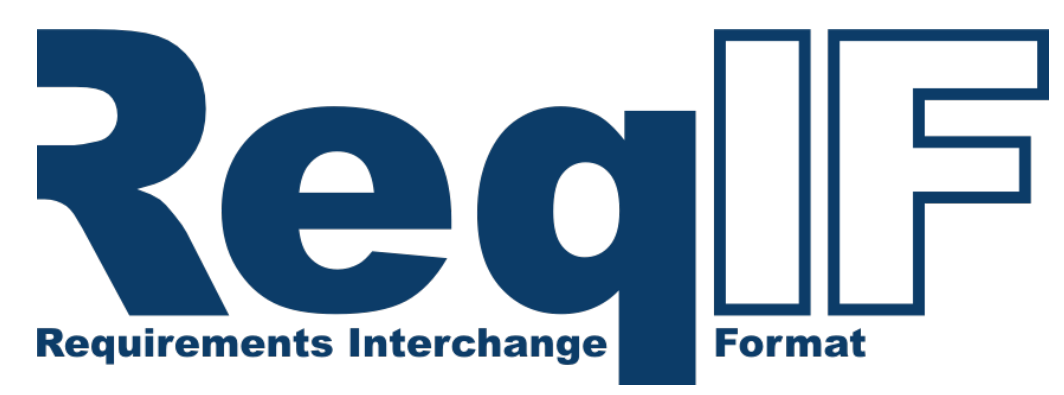

### **Requirements Interchange Format**

- (Zipped) XML file format
- Can be used to exchange requirements along with associated metadata
- Values can be XHTML fragments

### **More than XHTML**

- Writer is relevant as an editor here due to e.g. embedded objects
- Those objects are frequently Office documents
- Best is Writer / LibreOffice handles everything

# **But we already have an XHTML export**

# **A dreaded XSLT-based one**

- Hard to change anything
- No random access to the document model
- No import
- Slow

# **We have a first-class HTML filter already**

• Can't we use that instead?

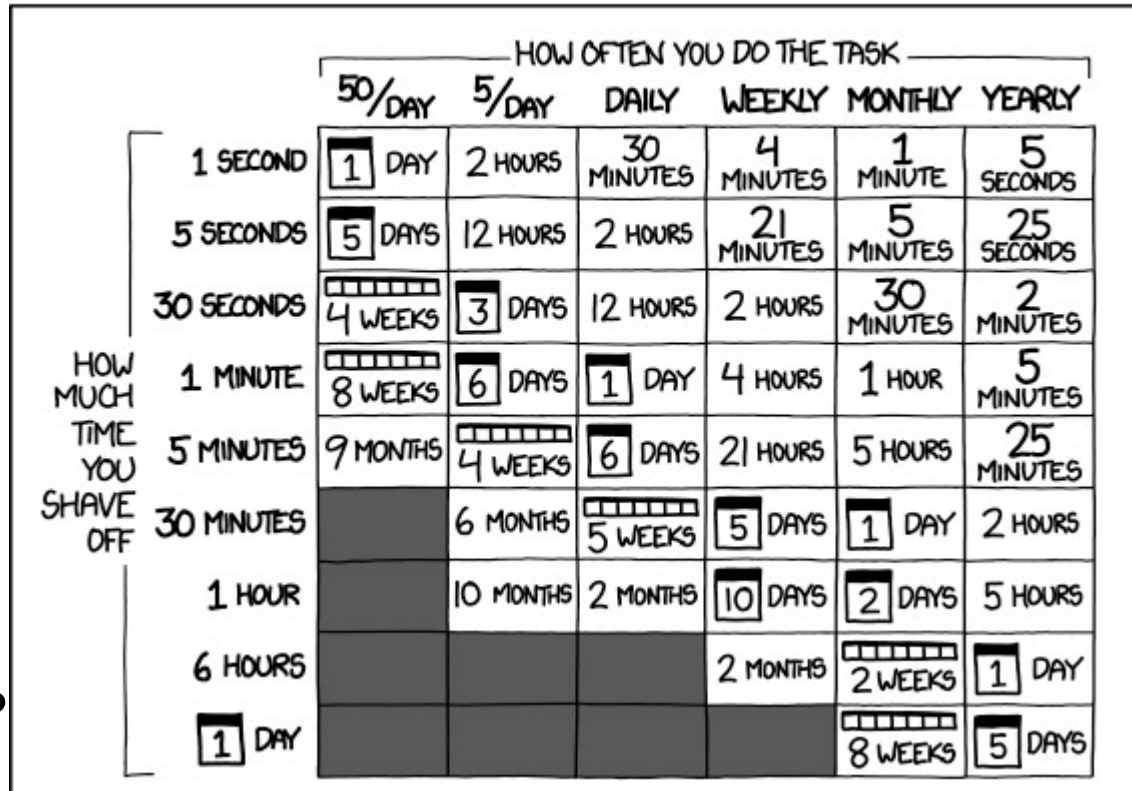

HOW LONG CAN YOU WORK ON MAKING A ROUTINE TASK MORE EFFICIENT BEFORE YOU'RE SPENDING MORE TIME THAN YOU SAVE? (ACROSS FIVE YEARS)

# **XHTML mode for the HTML filter**

## **HTML filter in general**

- Shared feature, not only in Writer
- Not only export, import as well

### **XHTML: XML and XML namespace**

- Biggest difference is that the output has to be well-formed XML
- Also: explicit XHTML namespace: <reqif-xhtml:p>, etc.

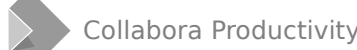

# **ReqIF: inline CSS**

# **No old-style formatting**

- All formatting has to be done using CSS
- We had some support for this already

### **CSS has to be inline, though**

- No complex CSS inheritance rules
- Inline CSS is also limited, e.g. no table border options

# **ReqIF: image support**

# **By default, only PNG images are allowed**

• Everything else has to be an object instead

**Image objects**

- JPG, GIF, SVG, etc.
- Native data is the original image data
- And a PNG replacement
- Using nested <object> XHTML markup

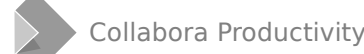

# **ReqIF: embedded object support**

## **Fake objects**

• The object is in fact an image

### **Real objects**

- Either edited directly inside LibreOffice:
	- Writer, Calc, Impress
- Or edited by some external 3rd-party application
- Full wrapping/unwrapping using OLE and RTF markup

# **Object: image**

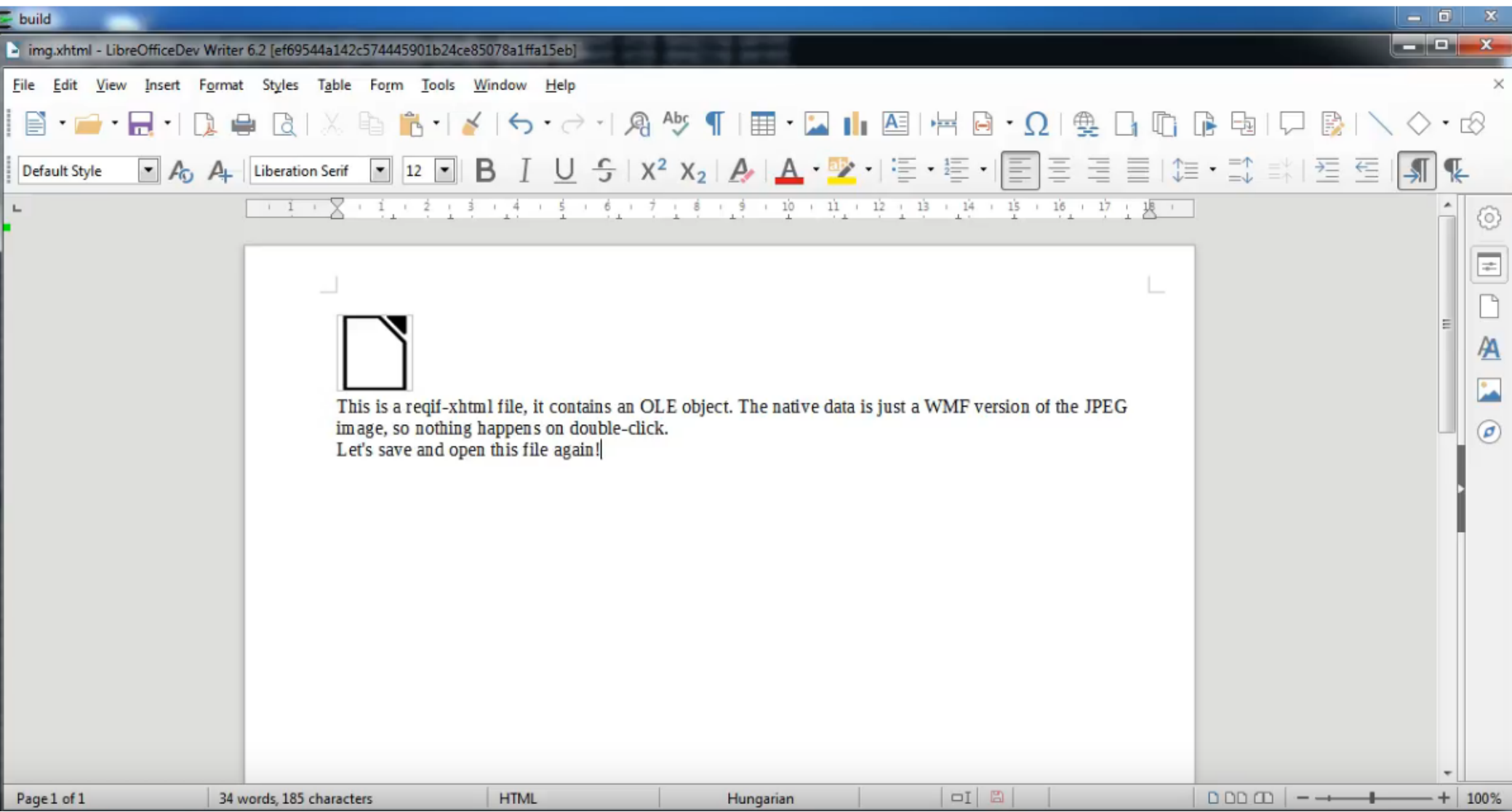

# **Object: external application (e.g. PPSX)**

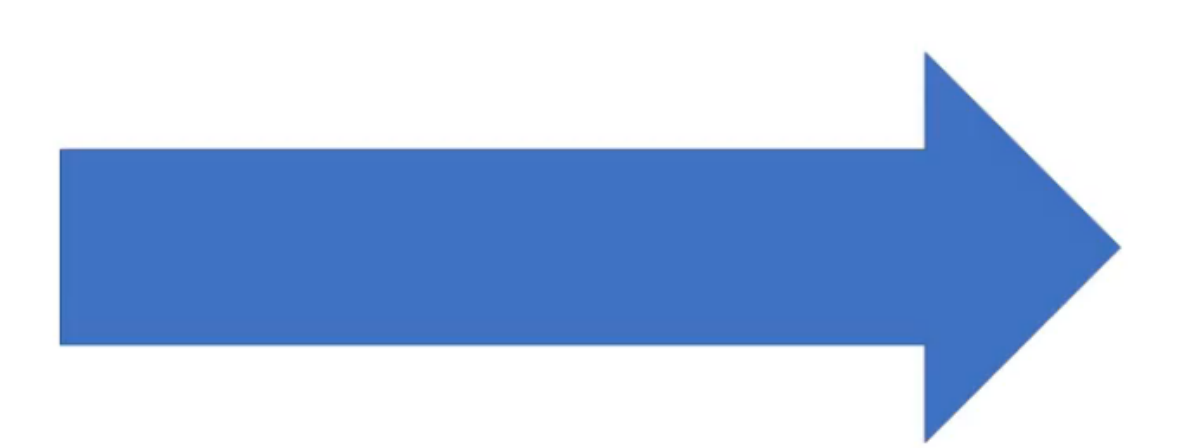

# **Object: own application (e.g. ODG)**

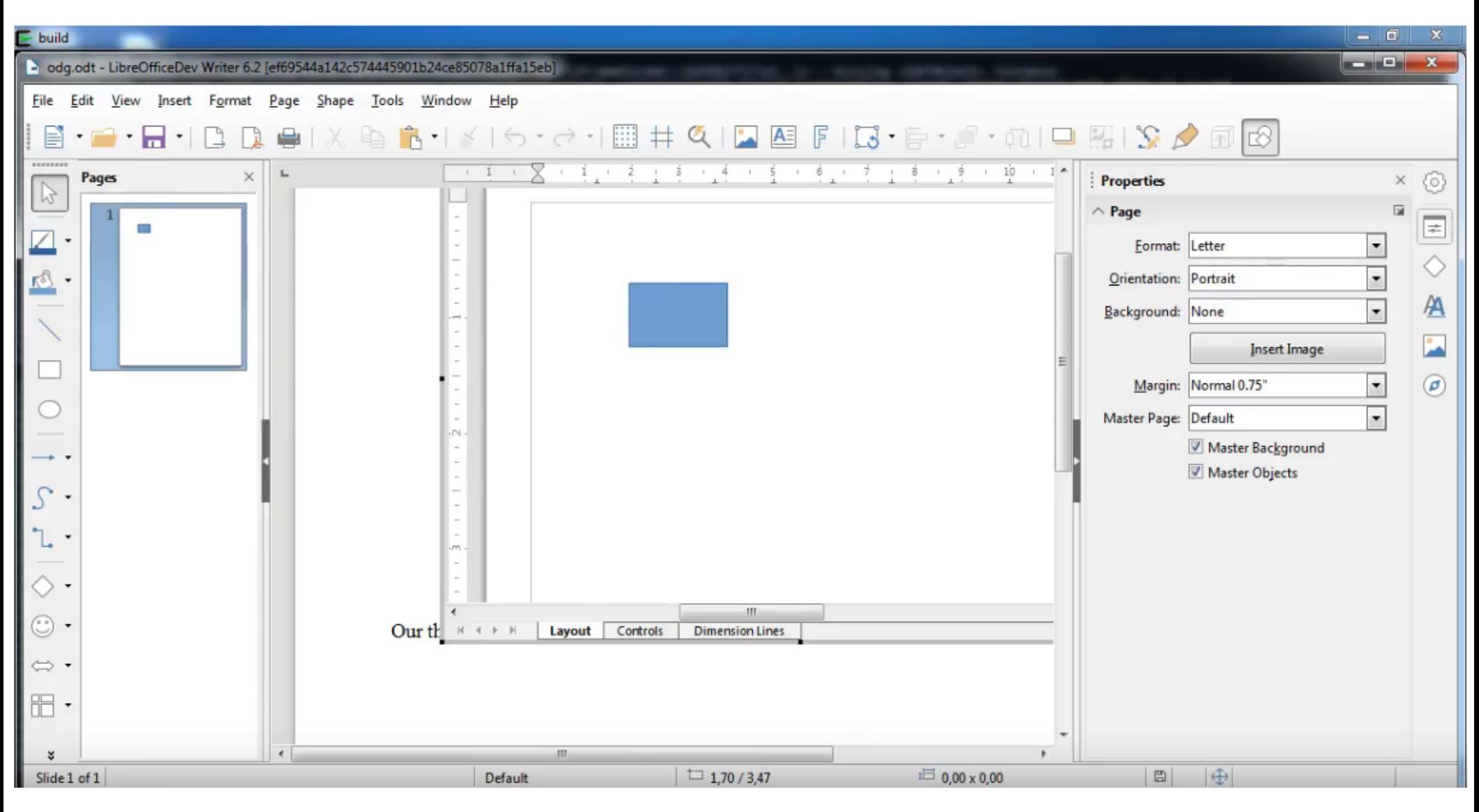

# **ReqIF: performance**

16,000 14,000 12,000 Time in milliseconds 10,000 8,000 6,000 4,000 2,000 0 Avoid xslt Avoid fsync Avoid filter detect **Baseline** 

ODT  $\rightarrow$  XHTML conversion of 100 simple documents

# **Usage from UNO API**

#### **Import**

- It's your responsibility to extract the XHTML fragment from a .reqif/.reqifz file
- External entities are expected to be next to the XHTML fragment file (e.g. images)
- Set FilterName to "HTML (StarWriter)"
- Set FilterOptions to "xhtmlns=reqif-xhtml"

#### **Export**

- Same values for FilterName and FilterOptions
- No Writer/Web, no Web view

# **Usage from commandline**

## **Open: explicit import filter**

- --infilter="HTML (StarWriter):xhtmlns=reqif-xhtml"
- No filter detection as these fragments don't have a standard header

### **Save: explicit export filter**

- --convert-to "xhtml:HTML (StarWriter):xhtmlns=reqif-xhtml"
- No UI here either, typical use-case is embedded LibreOffice anyway

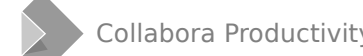

**How is this implemented?**

# **Architecture**

## **svtools**

• HTMLParser::maNamespace: expected XML namespace

#### **sw**

- SwHTMLParser::m bXHTML
- SwHTMLParser::m\_bReqIF
- SwHTMLWriter::mbXHTML
- SwHTMLWriter::mbReqIF

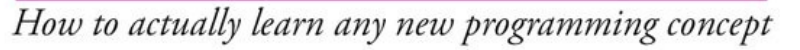

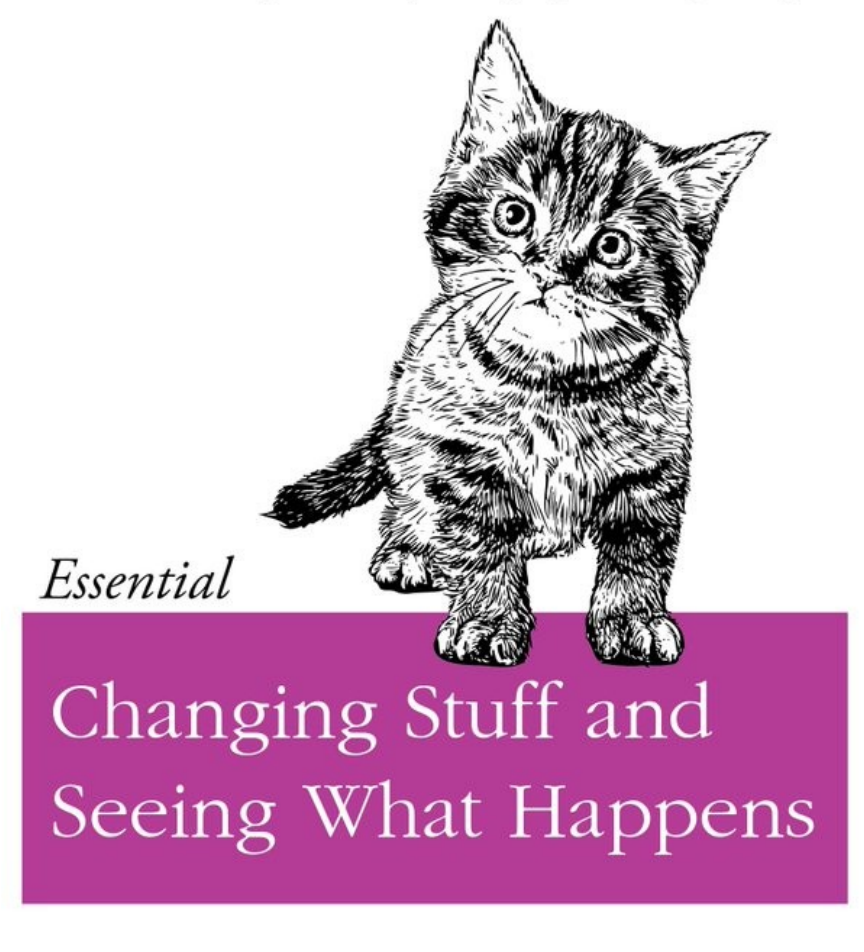

ORLY?

@ThePracticalDev

# **From HTML to XHTML**

#### **Parser**

- PlainTextFilterDetect::detect() to accept XHTML as HTML
- The additional header:  $\langle$ ?xml  $\rangle$
- The expected (common) HTML/XHTML header: <!DOCTYPE ...>
- Ignore the expected namespace in HTMLParser::GetNextToken\_()

#### **Export**

- Entirely inside Writer, as most of the output is put together manually
- Change all code in SwHTMLWriter:
	- From OOO\_STRING\_SVTOOLS\_HTML\_foo
	- To GetNamespace() + OOO\_STRING\_SVTOOLS\_HTML\_foo

# **3 types of embedded objects**

#### **OleEmbeddedObject**

- Has native data
- We try to let an external application handle that data

#### **OCommonEmbeddedObject**

- Has native data
- We loaded that into one of our own document models (Writer e.g.)

#### **ODummyEmbeddedObject**

- May or may not have native data
- If it has, we don't understand that data at all
- Nothing happens on double-click on the object

# **Embedded objects code reuse**

#### **Layers**

- .reqifz  $(ZIP)$
- XHTML: refers to PNG (replacement image) + native data (RTF fragment)
- RTF: hexump of OLE1 container
- OLE1: wraps an OLE2 container
- OLE2: binary MSO document or ODF/OOXML

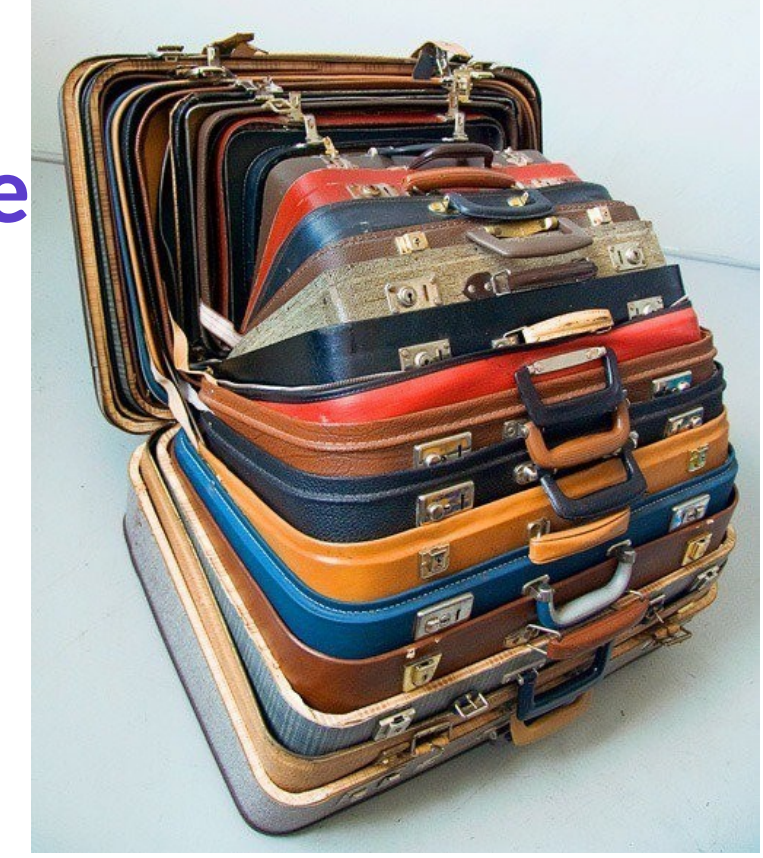

#### **Binary MSO filters already support the anything-as-OLE2 feature**

- Duplicating that in the HTML filter would be sad
- Import: SvxMSDffManager::GetFilterNameFromClassID()
	- And if it's ODF: SvxMSDffManager::ExtractOwnStream()
- Export: it works out of the box, embeddedobj code does the hard work

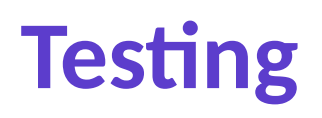

### **ReqIF validator (Consequent)**

- Nicely tests all aspects of the XHTML fragment
- http://formalmind.com/tools/consequent/

### **Our side**

- CppunitTest\_sw\_htmlimport
- CppunitTest sw htmlexport
- Can parse the export result as an XML DOM tree
	- Then XPath asserts on it

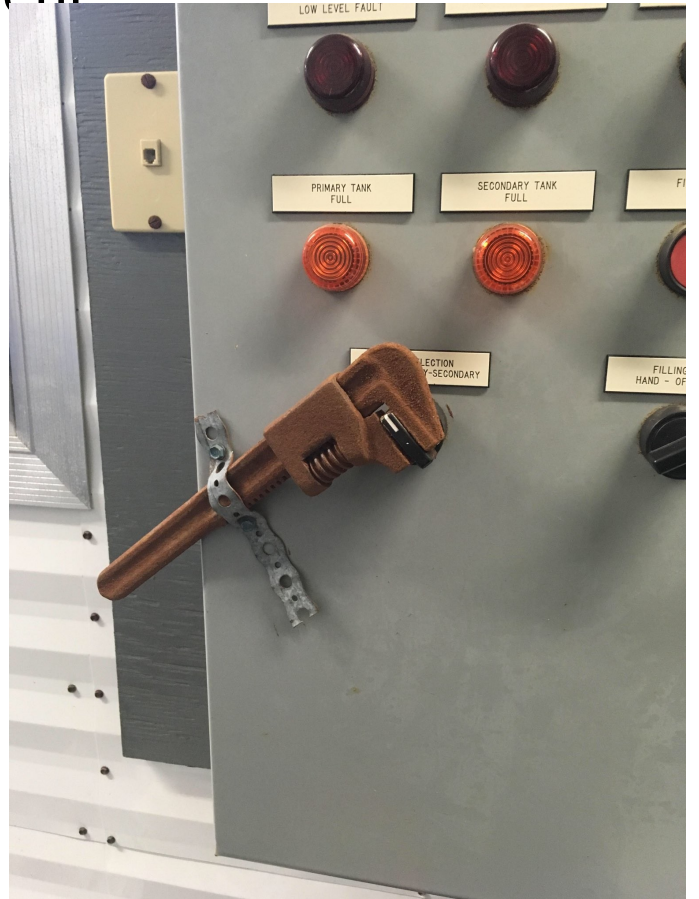

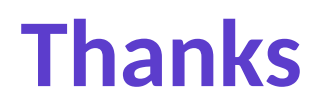

### **Collabora is an open source consulting company**

• What we do and share with the community has to be paid by someone

### **Vector (Software + Services for Automotive Engineering)**

• Sponsor of this work

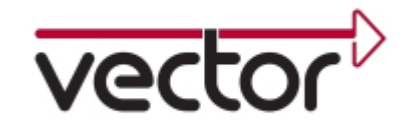

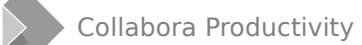

# **Summary**

### **HTML support in Writer is not dead**

- An XHTML mode is here with new features
- Improved performance, compared to existing XSLT-based approach

## **Thanks for listening! :-)**

● Slides: <https://vmiklos.hu/odp>